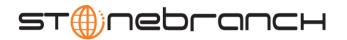

# Universal Control 3.2.0 Quick Reference

Usage ucti COMMAND HOST [LOCAL] [USER] [OPTIONS...]

uctl {-help|-version}

# **Format**

There is a long form and, for most options, a short form available for specifying each option on the command line. The long form is not case-sensitive; the short form is case-sensitive.

Options must be prefixed with a dash ( - ) character. If an option value is specified, the option and its value must be separated by at least one space.

# COMMAND {-start | -stop | -refresh } [-file | -encryptedfile [-key] ]

| Long Form           | Short Form    | Description                                                                                                    |
|---------------------|---------------|----------------------------------------------------------------------------------------------------|
| -start compname     | n/a           | Name of the component that is to be started.                                                                                                    |
| -stop compid        | -s compid     | ID of the component that is to be terminated.                                                                                                    |
| -refresh [compname] | -R [compname] | Name of the component to be refreshed. If no <i>compname</i> is specified, send a REFRESH command to a Universal Broker to instruct it to re-read its configuration parameters and re-read its component definitions. |
| -file file          | -f file       | Name of a file from which UCTL options are read.                                                                                                    |
| -encryptedfile file | -x file       | Name of an encrypted file from which UCTL options are read.<br>Encrypted UCTL option files are creating using Universal Encrypt.                                                                                      |
| -key <i>key</i>     | -K key        | Key that was passed to Universal Encrypt when the UCTL option file was encrypted.                                                                                                    |

## HOST -host [-port] [-hostname\_retry\_count] [-outboundip]

| Long Form                   | Short Form     | Description                                                                                                    |
|-----------------------------|----------------|----------------------------------------------------------------------------------------------------|
| -host hostaddress           | -i hostaddress | Host network address in dotted form (1.2.3.4) or a host domain name.                                                       |
| -port port                  | -p port        | Host port number on which Universal Broker is listening. Default is the Universal Broker default.                          |
| -hostname_retry_count count | n/a            | Number of attempts to resolve the host name.                                                                               |
| -outboundip host            | n/a            | Host network address to bind to for all outbound connections.  host format is dotted form (1.2.3.4) or a host domain name. |

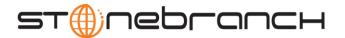

#### **LOCAL** [-bif\_directory] [-plf\_directory] [-system\_id]

| Long Form                             | Short Form | Description                                                                                               |
|---------------------------------------|------------|----------------------------------------------------------------------------------------------------|
| -bif_directory directory <sup>U</sup> | n/a        | Broker Interface File (BIF) directory where the Universal Broker interface file is located.               |
| -plf_directory directory <sup>U</sup> | n/a        | Program Lock File (PLF) directory where the program lock files are located.                               |
| -system_id ID <sup>z</sup>            | n/a        | Local Universal Broker with which the UCMD Manager must register before the Manager performs any request. |
| U Available for use on UNIX o         |            |                                                                                                    |

#### **USER** [-userid [-password]]

| Long Form            | Short Form     | Description                                 |
|----------------------|----------------|---------------------------------------------|
| -userid <i>user</i>  | -u <i>user</i> | Remote user ID with which the command runs. |
| -pwd <i>password</i> | -w password    | Remote user ID's password.                  |

## **OPTIONS**

[ {-help | -version} | [-cmdid] [-crl] [-lang] [-level] [-delay] [-codepage] [-ctl\_ssl\_cipher\_list] [-default\_cipher] [-cert -private\_key [-private\_key\_pwd] ] [-ssl\_implementation] [-ca\_certs [-verify\_host\_name] [-verify\_serial\_number] ]

| Long Form                       | Short Form               | Description                                                                                                    |
|---------------------------------|--------------------------|----------------------------------------------------------------------------------------------------|
| -ca_certs file                  | n/a                      | Name of a PEM-formatted file containing the X.509 certificates for trusted Certificate Authorities (CAs).                                                                                                    |
| -cert file                      | n/a                      | Name of a PEM-formatted file containing an X.509 certificate used to identify UCMD to the Broker.                                                                                                    |
| -cmdid id                       | -C id                    | Identity of the started component.                                                                                                    |
| -codepage <codepage></codepage> | -t <codepage></codepage> | Code page used to translate text on the local host.                                                                                                    |
| -crl file / ddname              | n/a                      | File name / ddname of the PEM-formatted file containing the Certificate Revocation List (CRL) issued by the trusted Certificate Authority.                                                                                                    |
| -ctl_ssl_cipher_list ciphers    | n/a                      | SSL cipher suites (one or more, in their preferred order) for control SSL connections. <i>ciphers</i> is a comma-separated list of cipher suite names.  Valid values are AES256-SHA, AES128-SHA, DES-CBC3-SHA, DES-CBC-SHA, RC4-SHA, and RC4-MD5. |
| -delay seconds                  | -d seconds               | Maximum delay for transmitting data that may be expected due to network conditions.                                                                                                    |
| -help                           | -h                       | Write help file.                                                                                                    |
| -lang language                  | -L language              | Message and text language.                                                                                                    |
| -level level                    | -l level                 | Message level: error, warn, info, audit, or trace.                                                                                                    |
| -private_key file               | n/a                      | Name of a PEM-formatted file containing the RSA private key corresponding to the X.509 certificate specified by <b>-cert</b> .                                                                                                    |
| -private_key_pwd password       | n/a                      | Password for the private key file specified by -private_key.                                                                                                    |

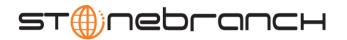

| Long Form                                                      | Short Form | Description                                                                                                    |
|----------------------------------------------------------------|------------|----------------------------------------------------------------------------------------------------|
| -ssl_implementation option <sup>z</sup>                        | n/a        | Secure Socket Layer (SSL) implementation to be used for network communications.  Valid values for <i>option</i> are:  openssl: OpenSSL SSL library is used.  system: z/OS system SSL library is used. |
| -verify_host_name host                                         | n/a        | Specification that the Broker's X.509 certificate must identify a host name that matches <host>.</host>                                                                                               |
| -verify_serial_number number                                   | n/a        | Specification that the Broker's X.509 certificate must have a serial number that matches <i>number</i> . Hexadecimal format is specified with a prefix of 0x or 0X.                                   |
| -version                                                       | -V         | Write program version information and exit.                                                                                                    |
| <sup>z</sup> Available for use on z/OS operating systems only. |            |                                                                                                    |